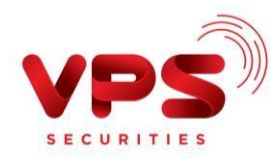

## **CHUYỂN TIỀN TỪ CÁC NGÂN HÀNG KHÁC VÀO TÀI KHOẢN GIAO DỊCH CHỨNG KHOÁN TẠIVPS**

Quý khách có thể thực hiện chuyển tiền từ các ngân hàng khác vào tài khoản chứng khoán tại VPS theo các hình thức dưới đây:

## ➢ **Nộp tiền nhanh vào TKCK**

Khách hàng thực hiện chuyển tiền theo hướng dẫn dưới đây

**Bước 1:** Đăng nhập vào website hoặc ứng dụng trực tuyến của ngân hàng, chọn chức năng **"Chuyển tiền nhanh 24/7".**

**Bước 2:** Nhập thông tin thụ hưởng như sau:

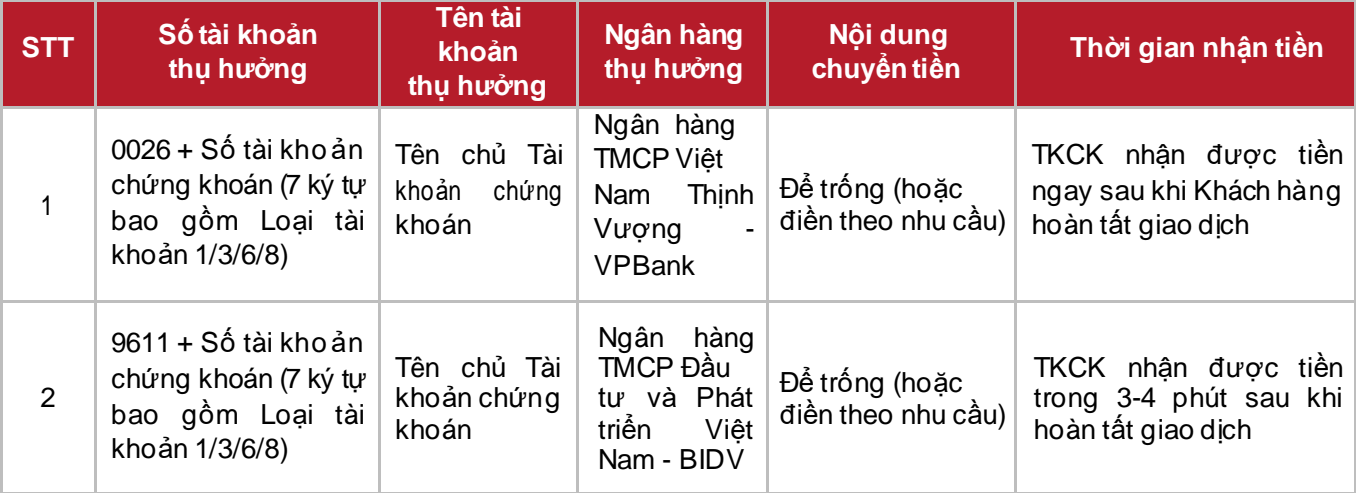

## *Lưu ý:*

- *Mức phí: Theo quy định của ngân hàng*
- *Hạn mức chuyển tiền: 499.999.999 VND/ Giao dịch.*